Министерство образования Кировской области Кировское областное государственное образовательное автономное учреждение дополнительного образования «Центр технического творчества» структурное подразделение «Мобильный технопарк «Кванториум» в г. Кирове»

Рассмотрено на заседании педагогического совета Протокол № 6 от «27» мая 2022 г.

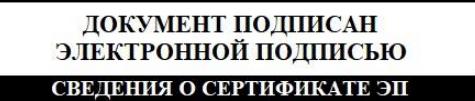

Сертификат: 76С6D60467388F8820B801652F049C47D311D384<br>Владелец: ПИВОВАРОВ ЯРОСЛАВ АЛЕКСАНДРОВИЧ Действителен с 24.12.2020 по 24.03.2022

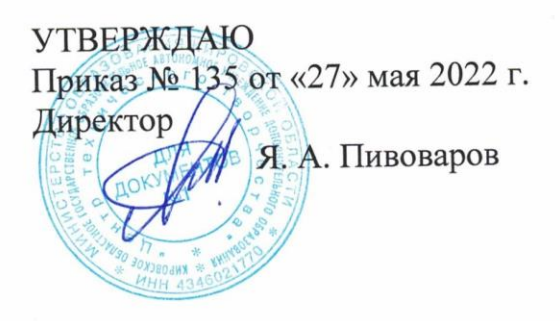

Дополнительная общеобразовательная общеразвивающая программа технической направленности по виртуальной и дополненной реальности **«ЦИФРОВЫЕ ПЕРЕМЕНЫ 2.0»**

(базовый уровень)

Возраст детей: 11-18 лет Срок реализации: 1 учебный год 72 часа

Составитель: педагог дополнительного образования Усатов Алексей Витальевич

 Киров 2022

С началом развития цифровых технологий всё большую популярность стало приобретать направление виртуальной и дополненной реальности (VR/AR). Основными направлениями развития этих технологий стала индустрия развлечения, однако, широкое применение технологии VR и AR нашли в дизайне, архитектуре, промышленности, образовании, медицине и многих других отраслях. В каждой из них встречаются средства для 3D визуализации и от их качества и удобства напрямую зависит будущий результат.

Технологии виртуальной и дополненной реальности позволяют пользователю окунуться в атмосферу происходящий действий и без риска причинения вреда здоровью и материальных последствий обучить управлению сложным транспортом (самолёт или кран), проведению сложных операций или процедур по ремонту и обслуживанию сложной техники. Так как изучение проводится, в основном, в рамках дорогостоящих курсов, в корпоративной среде или в режиме самообучения, что затрудняет вхождение в деятельность неподготовленного специалиста, то в рамках учреждений дополнительного образования было открыто направление Виртуальной и дополненной реальности и разработана дополнительная общеразвивающая программа «Цифровые перемены 2.0».

Дополнительная общеобразовательная общеразвивающая программа **«Цифровые перемены 2.0»** является программой **технической** направленности и построена таким образом, чтобы обучающиеся получили новые знания и опыт для проектирования и разработки VR/AR контента, получили навыки работы с современным оборудованием, получили базовые навыки в сфере программирования и 3D–моделирования, в сфере электротехники и создания видео 360, что позволяет приобрести представление об инновационных профессиях будущего, таких как программист различных сред разработки, дизайнер виртуальных миров, продюсер AR и VR проектов, архитектор адаптивных пространств, программист интернета вещей, видеооператор, специалист по видеомонтажу и др. В основу программы заложены принципы практической направленности - индивидуальной или коллективной проектной деятельности. В совокупности это приводит к возможности осознанного выбора будущей специальности.

Данная программа разработана в соответствии с нормативными документами:

• Федеральный закон Российской Федерации от 29 декабря 2012 г. № 273-ФЗ «Об образовании в Российской федерации»;

- Приказ Министерства просвещения Российской Федерации от 9 ноября 2018 г. № 196 «Об утверждении Порядка организации и осуществления образовательной деятельности по дополнительным общеобразовательным программам»;
- Приказ Министерства просвещения Российской Федерации от 30 сентября 2020г. №533 «О внесении изменений в порядок организации и осуществления образовательной деятельности по дополнительным общеобразовательным программам, утвержденный приказом

Министерства просвещения РФ от 9 ноября 2018г. №196;

- Письмо Минобрнауки России от 18.11.2015 №09-3242 «О направлении информации» (вместе с Методическими рекомендациями по проектированию дополнительных общеразвивающих программ (включая разноуровневые);
- Устав, Лицензия на образовательную деятельность, нормативные документы и локальные акты Кировского областного государственного образовательного автономного учреждения дополнительного образования «Центр технического творчества»;
- Распоряжение Министерства образования Кировской области №1046 от 7 сентября 2020г. О внесении изменений в распоряжение Министерства образования Кировской области от 30 июля 2020г. №835;
- Постановление от 28.09.2020 № 28 Об утверждении санитарных правил СП 2.4.3648-20 «Санитарно-эпидемиологические требования к организациям воспитания и обучения, отдыха и оздоровления детей и молодежи».

**Новизна** данной программы заключается в том, что программа позволяет учащимся отдалённых районов Кировской области сформировать новые представления о работе с современными технологиями путем погружения в проектную деятельность. **Отличительной особенностью** программы является то, что основной формой обучения является метод решения практических задач в условиях проектной деятельности.

**Педагогическая целесообразность** программы «Цифровые перемены 2.0» обусловлена необходимостью продолжить обучение в рамках учреждения дополнительного образования лицами школьного возраста. Умения и навыки, полученные в ходе освоения программы позволяют активнее расширять кругозор детей и развивать мыслительные способности. Подобранные материалы и методы программы являются целесообразными для детей школьного возраста, так как учтены их психологические особенности, уровень умений и навыков. Полученные умения и знания в процессе первого года обучения позволяют сконцентрировать внимание на проектной деятельности на втором году освоения программы.

**Актуальность** программы определяется активным развитием в современном мире дополненной (AR), виртуальной (VR) реальностей и информационных технологий.

**Цель программы** — развитие технических способностей и информационно-коммуникативных компетенций учащихся средствами современных информационных технологий и проектной деятельности.

Для достижения цели необходимо решить ряд **задач.**

# *Обучающие:*

- расширить базу знаний о существующих технологиях и инструментах виртуальной и дополненной реальности;
- − обучить продвинутым инструментам и модификаторам в программах по 3D моделированию для сред виртуальной и дополненной реальностей;
- − обучить принципам разработки VR и AR приложений для мобильных устройств и персональных компьютеров;
- − расширить базу знаний о программировании на blueprint;
- − развить умение пользоваться технической литературой.

#### *Развивающие:*

- − развивать логическое мышление и пространственное воображение;
- − способствовать развитию умения ставить перед собой конкретные задачи и осуществлять их поэтапное выполнение;
- способствовать развитию восприятия конструктивной критики, осуществления контроля своей деятельности и анализа причин своего успеха или неудач;
- − способствовать развитию творческих способностей и технических навыков.

#### *Воспитательные:*

- − содействовать эстетическому воспитанию учащихся;
- − сформировать усидчивость, умение преодолевать трудности, аккуратность при выполнении заданий;
- − воспитывать ответственность за результаты учебного труда, понимание его значимости, соблюдение техники безопасности;
- − формировать интерес к предмету.

Программа ориентирована на дополнительное образование учащихся в возрасте 11-18 лет. **Срок реализации** программы 1 учебный год, общее количество часов — 36 часов.

**Форма обучения** — очно-заочная: 54 часа проводится в очном формате, 18 часов — в дистанционном.

**Режим занятий:** на базе одной агломерации периодичность проведения занятий составляет по 2 учебные недели 3 раза за учебный год. Занятия проводятся 4 раза в неделю по 3 академических часа (академический час – 40 минут, перерывы – 10 минут) из них 3 раза в очном формате, один в дистанционном.

#### **Занятия, проводимые в дистанционной форме:**

#### **Технологии дополненной реальности**

Сервис создания элементов дополненной реальности Artivive.

#### **Технологии Виртуальной реальности**

Data-скаутинг методов работы с Blueprint в Unreal Engine. Перенос объектов из других программ в Unreal Engine.

#### **Блочное программирование**

Работа с компонентами среды разработки Scratch, их использование.

## **Мобильная разработка**

Инструменты и возможности в «appinventor.mit.edu».

#### **Микроконтроллеры**

Виртуальная работа с компонентами микроконтроллеров «Arduino» на платформе Tinkercad.

#### **Формы организации деятельности учащихся**

Систему форм учебной деятельности учащихся на уроке составляют фронтальная, индивидуальная и групповая. Они отличаются друг от друга количеством учащихся и способами организации работы.

*Фронтальной* формой организации учебной деятельности учащихся называют такой вид деятельности на уроке, когда все учащиеся под непосредственным руководством учителя выполняют общую задачу.

*Индивидуальная форма организации работы учащихся* предусматривает самостоятельное выполнение учащимися одинаковых для всех задач без контакта с другими учениками, но в едином для всех темпе.

*Групповая форма организации учебной деятельности учащихся* предусматривает создание небольших по составу групп в пределах одного коллектива. Выделяют следующие формы группового взаимодействия.

• *Парная форма учебной работы -* два ученика выполняют некоторую часть работы вместе. Форма используется для достижения любой дидактической цели: усвоение, закрепление, проверка знаний и т.д. Работа в парах дает учащимся время подумать, обменяться идеями с партнером и лишь потом озвучивать свои мысли перед группой. Она способствует развитию навыков высказываться, общаться, критически мыслить, вести дискуссию.

• *Кооперативно-групповая учебная деятельность -* это форма организации обучения в малых группах учащихся, объединенных общей учебной целью. При такой организации обучения учитель руководит работой каждого ученика опосредованно через задачи, которыми направляет деятельность группы. Выполняя часть общей цели, группа представляет, защищает выполненное задание в процессе коллективного обсуждения.

• *Дифференцированно-групповая* форма предусматривает организацию работы ученических групп с различными учебными возможностями. Задача дифференцируются по уровню сложности или по их количеству.

• *Индивидуально-групповая форма* предусматривает распределение учебной работы между участниками группы, когда каждый участник группы выполняет часть общей задачи. Результат выполнения сначала обсуждается и оценивается в группе, а затем выносятся на рассмотрение всего класса и педагога.

## **Ожидаемые результаты и способы определения их результативности.**

## *Предметные результаты:*

У учащихся будут сформированы:

− углублённые знания о существующих технологиях и инструментах виртуальной и дополненной реальности;

− умения пользоваться продвинутыми инструментами и модификаторами в программах по 3D моделированию в средах виртуальной и дополненной реальности;

знания о создании приложений виртуальной и дополненной реальности для мобильных устройств и персональных компьютеров;

− умения использовать инструменты в области программирования на blueprint в Unreal Engine;

− умения пользоваться технической литературой.

## *Метапредметные результаты*

У учащихся будут сформированы:

− логическое мышление и пространственное воображение;

− умения ставить перед собой конкретные задачи и осуществлять их поэтапное выполнение;

− воспринимать конструктивную критику, осуществлять контроль своей деятельности и анализировать причины своего успеха или неудач;

умения распределять обязанности при выполнении командной работы;

− умения работать в команде, проявлять инициативу и активность, нести персональную ответственность и быть готовым помочь товарищу по команде.

#### *Личностные результаты*

У учащихся сформированы действия*:*

− уважительное отношение к окружающим;

− усидчивость, умение преодолевать трудности и аккуратность при выполнении поставленных задач;

− бережное отношение к вещам и оборудованию;

− дисциплинированность, трудолюбие и ответственность за результаты своей деятельности;

# **Способы определения результативности**

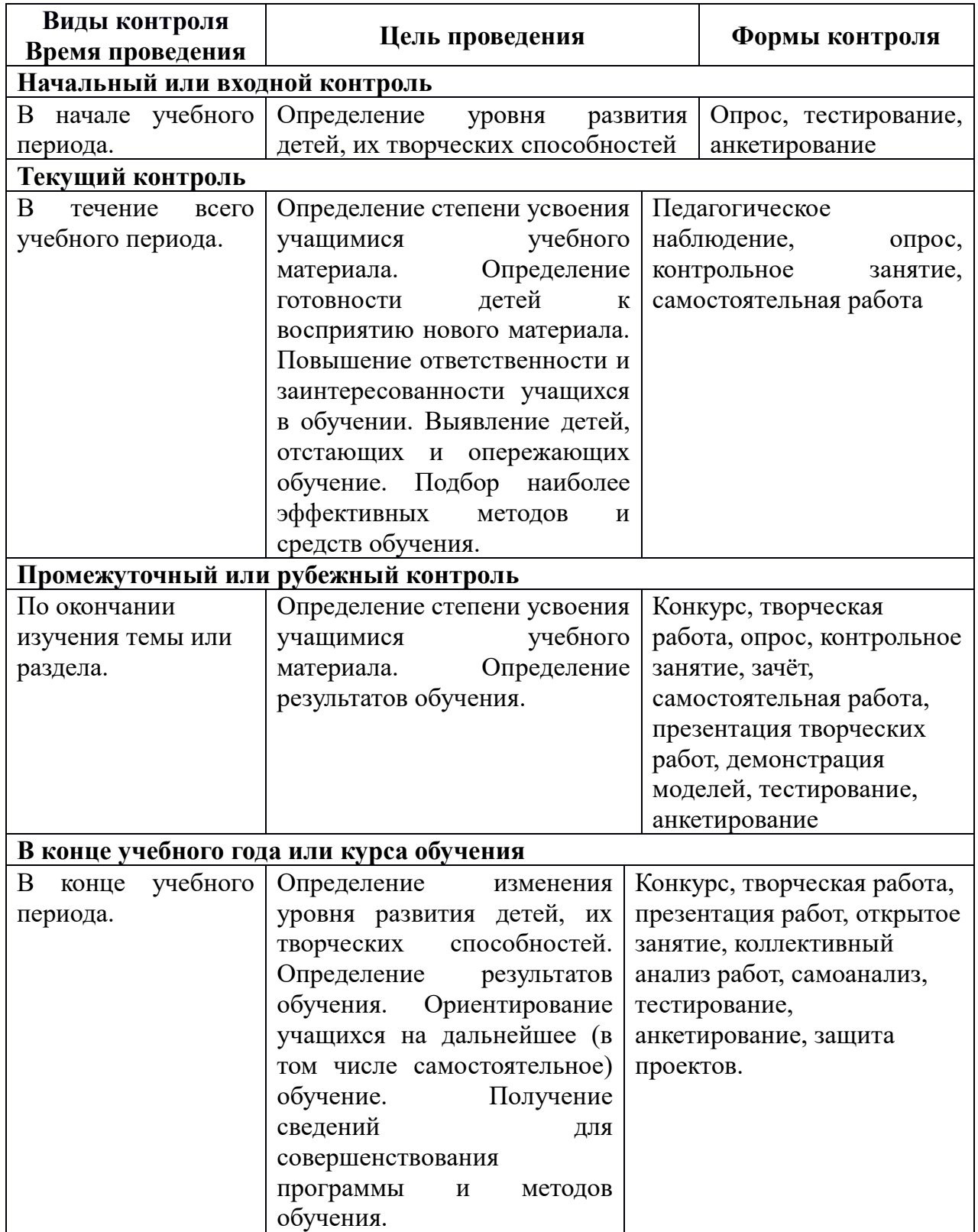

Защита итоговых проектов является контрольным итоговым мероприятием и служит показателем освоения детьми программы, а также сплачивает детский коллектив.

![](_page_7_Picture_154.jpeg)

# **УЧЕБНО-ТЕМАТИЧЕСКИЙ ПЛАН**

## **СОДЕРЖАНИЕ**

## **Виртуальная и дополненная реальность**

## **1.Технологии 3D-моделирования**

*Теория.* Программа для 3D-моделирования Blender. Моделирование объектов и персонажей. Основы анимации. Подготовка модели к импорту в другие программы.

*Практика.* Самостоятельная и групповая работа по 3D моделированию.

#### **2.Технологии дополненной реальности**

*Теория.* Сервис создания элементов дополненной реальности Artivive. Использование сервиса Vuforia, программ Unity3D и Unreal Engine для создания приложений дополненной реальности в проектной деятельности.

*Практика.* Самостоятельная работа по созданию приложений дополненной реальности в Unity3D и Unreal Engine на базе платформы Android.

#### **3. Технологии виртуальной реальности**

*Теория.* Инструктаж по технике безопасности. Возможности виртуальной реальности. Импорт объектов из других программ. Программирование на Blueprint. Создание виртуальных миров. Перспективы развития в сфере виртуальной и дополненной реальности.

*Практика.* Тестирование возможностей VR. Работа с Blueprint в Unreal Engine. Импорт объектов из других программ. Групповая работа по созданию приложения виртуальной реальности. Демонстрация и разбор выполненных работ.

## **Информационные технологии**

#### **4. Блочное программирование**

*Теория*. Преимущества блочного программирования. Язык программирования Scratch. Демонстрация и разбор готовых проектов. Основные компоненты среды разработки и их использование. Методы программирования и правильность их использования для создания собственных проектов.

*Практика*. Разработка проекта на языке программирования Scratch. Презентация проектов.

## **5. Мобильная разработка**

*Теория.* Тренды мобильной разработки. «Appinventor.mit.edu» визуальная среда разработки приложений для мобильных устройств. Основные компоненты среды разработки и их использование.

*Практика.* Разработка приложений для мобильных устройств. Презентация проектов.

#### **6. Микроконтроллеры**

*Теория.* Построения электрических цепей. Закон Ома и его применение на практике. Радиоэлектронные компоненты. Микроконтроллер Arduino.

*Практика.* Создание схем и программирование микроконтроллеров Arduino.

# **МЕТОДИЧЕСКОЕ ОБЕСПЕЧЕНИЕ**

Используются следующие **методы обучения**:

- − объяснительно-иллюстративный метод;
- − репродуктивный метод;
- − метод проблемного изложения;
- − частично-поисковый, или эвристический метод;

− исследовательский метод.

Основным методом организации учебной деятельности по программе является метод кейсов.

Кейс – описание проблемной ситуации понятной и близкой обучающимся, решение которой требует всестороннего изучения, поиска дополнительной информации и моделирования ситуации или объекта, с выбором наиболее подходящего.

Преимущества метода кейсов:

− практическая направленность. Кейс-метод позволяет применить теоретические знания к решению практических задач.

− интерактивный формат. Кейс-метод обеспечивает более эффективное усвоение материала за счет высокой эмоциональной вовлеченности и активного участия обучаемых. Участники погружаются в ситуацию с головой: у кейса есть главный герой, на место которого ставит себя команда и решает проблему от его лица. Акцент при обучении делается не на овладевание готовым знанием, а на его выработку.

− конкретные навыки. Кейс-метод позволяет совершенствовать «гибкие навыки» (soft skills), которым не учат в университете, но которые оказываются крайне необходимы в реальном рабочем процессе. Виды и методика конкретных занятий определяются содержательной нагрузкой.

Приёмы обучения: демонстрация практических действий, необходимая помощь в выполнении заданий.

#### **Материально-техническое оснащение**

#### *Перечень оборудования, необходимого для проведения занятий*

- − HTC Vive Pro Full Kit
- − Шлем виртуальный реальности Oculus Rift CV1 + Контроллер Oculus Touch;
- − Ноутбук 13шт.
- − Шлем виртуальной реальности Homido V2;
- − Смартфон Xiaomi Redmi Note 8 Pro 6+64Gb Black;
- − Микроконтроллерная платформа Arduino «Матрёшка X»;
- − Одноплатный компьютер «Малина»;
- − Панорамная камера Insta360 EVO.

## *Перечень технических средств обучения*

- − ОС Windows.
- − Любой современный браузер (например: Яндекс.Браузер, GoogleChrome, MozillaFirefox, Safari);
- − Программный продукт Scratch 3;
- − Программный продукт Artivive;
- Программный продукт Unity3D;
- − Программный продукт Vuforia;
- Программный продукт Unreal Engine;
- − Программный продукт Arduino;
- − Программный продукт Movavi360

## **Перечень материалов, необходимых для занятий**

Средства для очистки линз и шлемов; Набор светодиодов Набор резисторов Набор батареек; Кабель "витая пара" в бухте; Коннекторы; Канцелярские принадлежности.

# **СПИСОК ЛИТЕРАТУРЫ**

#### **Для учащихся**

1. Джонатан Линовес Виртуальная реальность в Unity. / Пер. с англ. Рагимов Р. Н. – М.: ДМК Пресс, 2016. – 316 с.:ил.

2. Создаём мобильное VR-приложение с управлением перемещением Прахов А.А. Самоучитель Blender 2.7.-СП6.: БХВ-Петербург, 2016.- 400с.

3. Джонатан Линовес Виртуальная реальность в Unity. / Пер. с англ. Рагимов Р. Н. – М.: ДМК Пресс, 2016. – 316 с.:ил.

4. Полное погружение в виртуальную реальность: настоящее и будущее. 2017[Электронный ресурс]. Режим доступа <https://habrahabr.ru/company/miip/blog/330754/>

5. Виртуальная реальность (VR): прошлое, настоящее и будущее 2017 [Электронный ресурс]. Режим доступа [http://vrmania.ru/stati/virtualnaya](http://vrmania.ru/stati/virtualnaya-%20realnost.html)[realnost.html](http://vrmania.ru/stati/virtualnaya-%20realnost.html)

6. 12 платформ разработки приложений дополненной реальности 2017 [Электронный ресурс]. Режим доступа [https://apptractor.ru/info/articles/12](https://apptractor.ru/info/articles/12-platform-razrabotki-prilozheniy-dopolnennoyrealnosti) [platform-razrabotki-prilozheniy-dopolnennoyrealnosti](https://apptractor.ru/info/articles/12-platform-razrabotki-prilozheniy-dopolnennoyrealnosti)

7. Руководство для начинающих VR-разработчиков <https://habrahabr.ru/company/mailru/blog/316024/>

8. Blender видеоуроки в youtube. [Электронный ресурс] URL: <https://www.youtube.com/watch?v=7GCtVM-8naY>

## **Дляпедагогов**

1. Gerard JounghyunKim / Designing Virtual Reality Systems: The Structured Approach // Springer Science & Business Media, 2007.– 233pp.

2. JonathanLinowes/UnityVirtualRealityProjects//PacktPublishing,2015.– 286 pp.

3. BradleyAustinDavis,KarenBryla,PhillipsAlexanderBentonOculusRiftin Action 1st Edition //440P.

4. Фореман Н.., Коралло Л. Прошлое и будущее3D-технологий виртуальной реальности. Научно-технический вестник ИТМО. ноябрь- декабрь 2014. [Электронный ресурс]. Режим доступа [http://ntv.ifmo.ru/ru/article/11182/proshloe\\_i\\_buduschee\\_3-](http://ntv.ifmo.ru/ru/article/11182/proshloe_i_buduschee_3-%20D_tehnologiy_virtualnoy_realnosti.html)

D tehnologiy virtualnoy realnosti.html

5. Виртуальная реальность. Единая коллекция цифровых образовательных ресурсов 2017[Электронный ресурс]. Режим доступа [http://files.schoolcollection.edu.ru/dlrstore/39131517-5991-11da-8314-](http://files.schoolcollection.edu.ru/dlrstore/39131517-5991-11da-8314-%200800200c9a66/index.html) [0800200c9a66/index.html](http://files.schoolcollection.edu.ru/dlrstore/39131517-5991-11da-8314-%200800200c9a66/index.html)

6. Видеокурс по разработке приложений в виртуальной реальности <https://tproger.ru/video/vr-development-course/>

7. 3ds Max Lighting and Rendering Rendering a 360° Panorama <https://www.youtube.com/watch?v=ztyEX64fzzE>

8. Unitydocumentation (официальное русскоязычное руководство для Unity3d)<https://docs.unity3d.com/ru/current/Manual/index.html>

9. Sense 3D Scanner | Features | 3D Systems [Электронный ресурс] // URL: https://www.3dsystems.com/shop/sense (дата обращения: 10.11.2018).

10. Sense 3D Scanner | Features | 3D Systems [Электронный ресурс] // URL: https://www.3dsystems.com/shop/sense (дата обращения: 16.10.2017).